# *Web Design Course Syllabus and Course Outline*

### **COURSE OVERVIEW AND GOALS**

In today's world, web pages are the most common medium for sharing ideas and information. Learning to design websites is an incredibly useful skill for any career path. The Web Design course is a projectbased course that teaches students how to build their own web pages. Students will learn the languages HTML and CSS, and will create their own live homepages to serve as portfolios of their creations. By the end of this course, students will be able to explain how web pages are developed and viewed on the Internet, analyze and fix errors in existing websites, and create their very own multi page websites. Students will learn the foundations of user interface design, rapid prototyping and user testing, and will work together to create professional, mobile responsive websites.

### **LEARNING ENVIRONMENT**

The course utilizes a blended classroom approach. The content is fully web-based, with students writing HTML and CSS in the browser. I will utilize tools and resources provided by CodeHS to leverage time in the classroom and give focused 1-on-1 attention to students. Each unit of the course is broken down into lessons. Lessons consist of video tutorials, short quizzes, example web pages to explore, and web design exercises in which students develop and publish their own web sites.

### **DEVELOPMENT ENVIRONMENT**

Students write HTML and CSS code in the browser using the CodeHS online editor.

### **ASSESSMENT CATEGORIES**

- Coding Projects
- Quizzes/Unit Tests
- Participation

#### **QUIZZES**

Each lesson includes at least one formative short multiple choice quiz. At the end of each unit, students take a summative multiple choice unit quiz that assesses their knowledge of the concepts covered in the unit.

### **UNIT TEST**

We will be working through 7 Units. Each unit includes an End of the Unit Test.

# **UNIT 1: GETTING STARTED - WHAT IS THE WEB?**

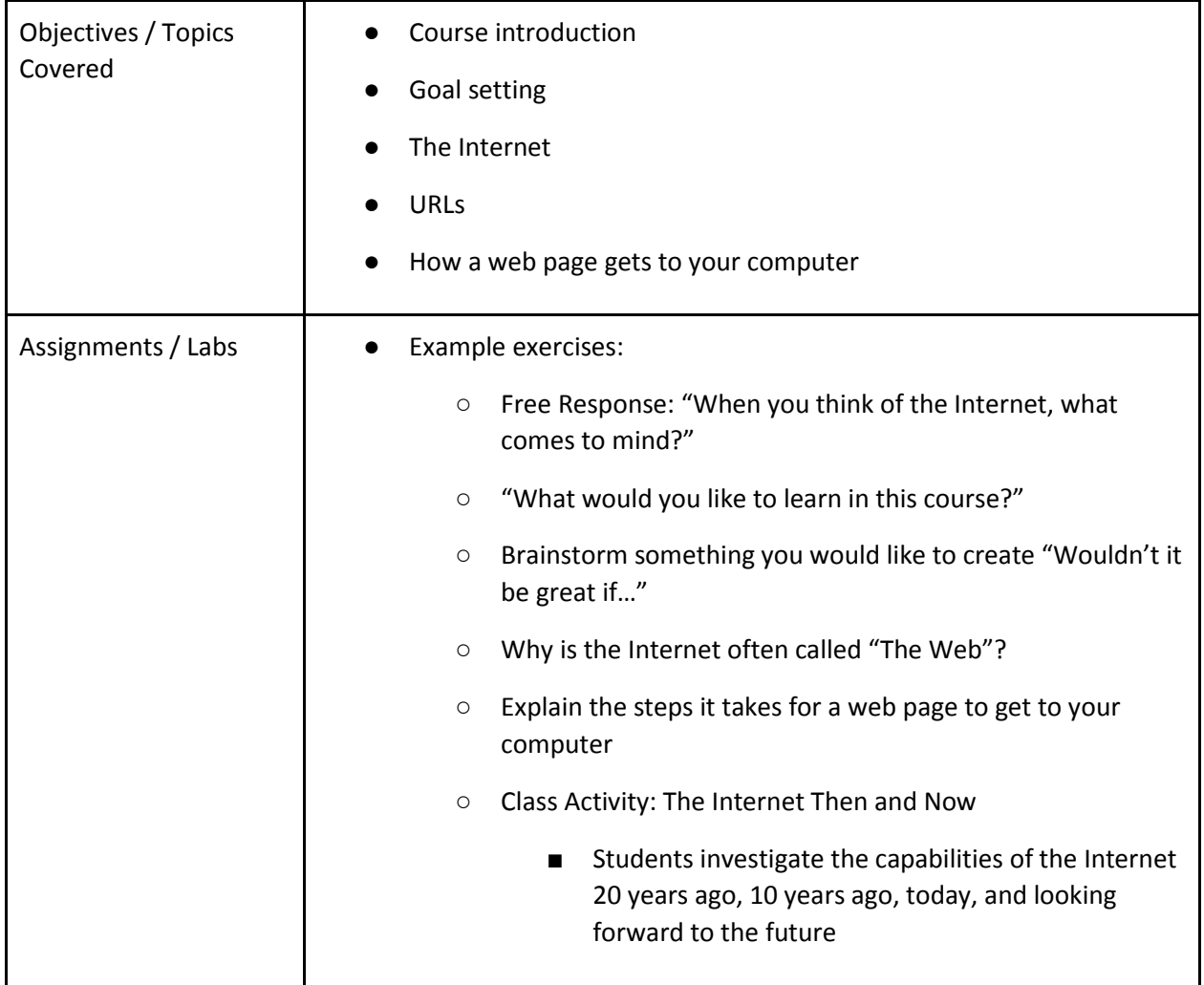

# **UNIT 2: HTML - STRUCTURING WEBSITES**

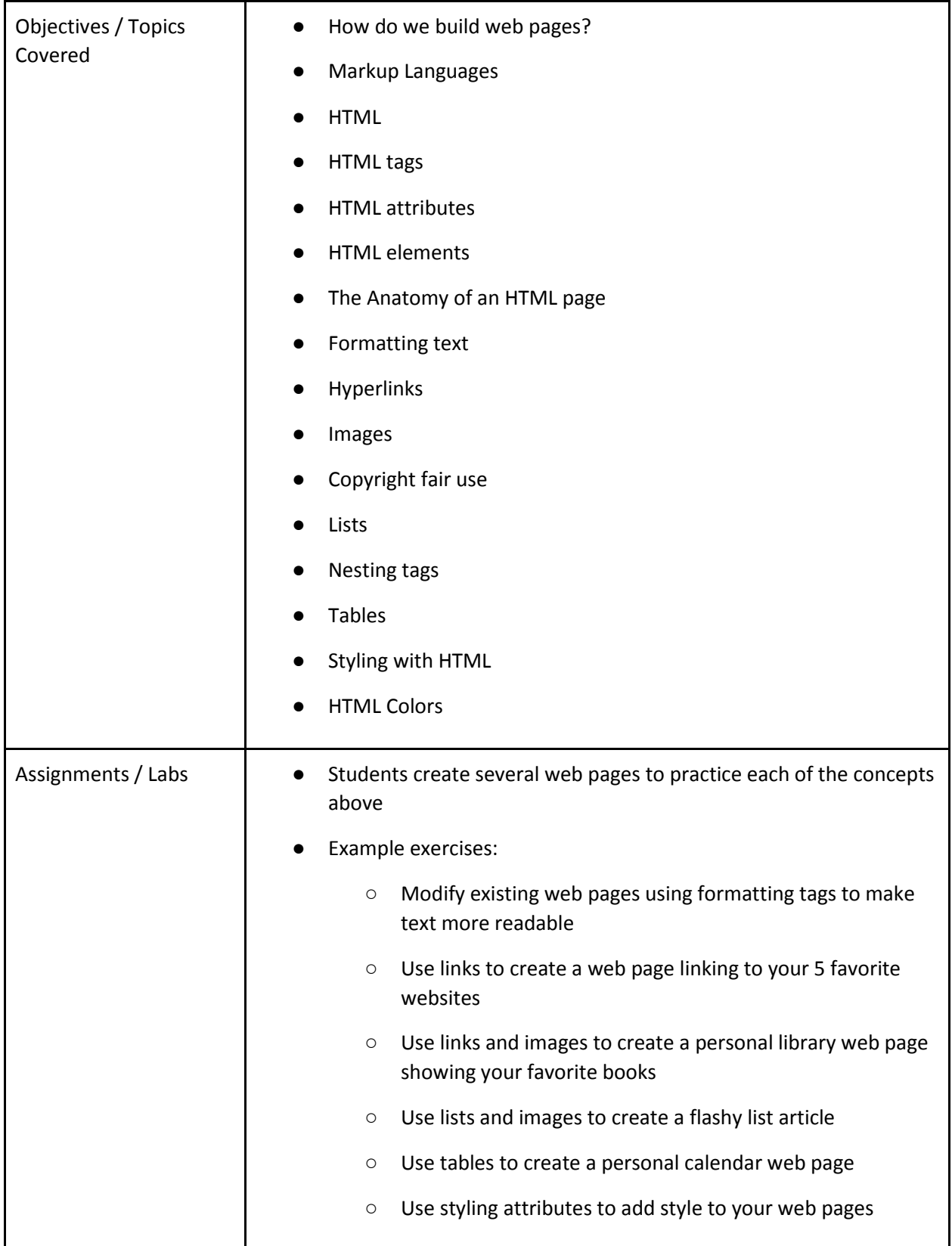

# **UNIT 3: CSS - STYLING WEBSITES**

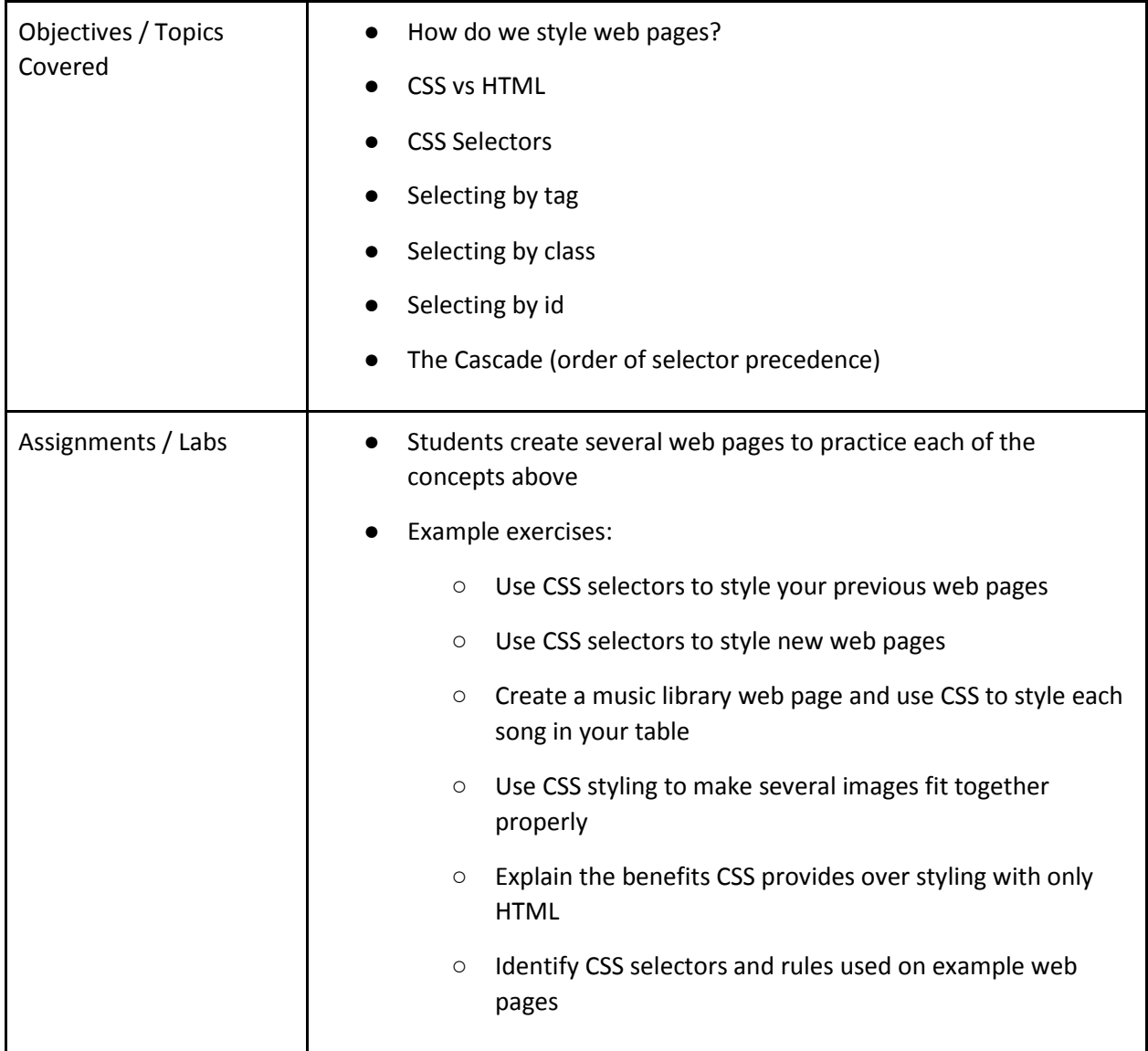

## **UNIT 4: PROJECT - CREATE YOUR HOMEPAGE**

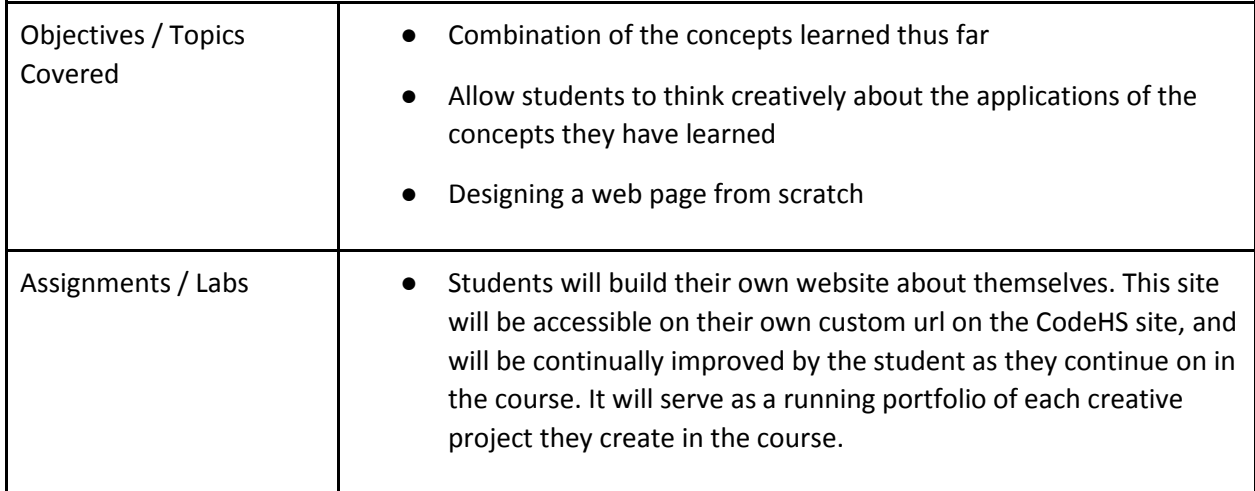

### **UNIT 5: ADVANCED HTML AND CSS**

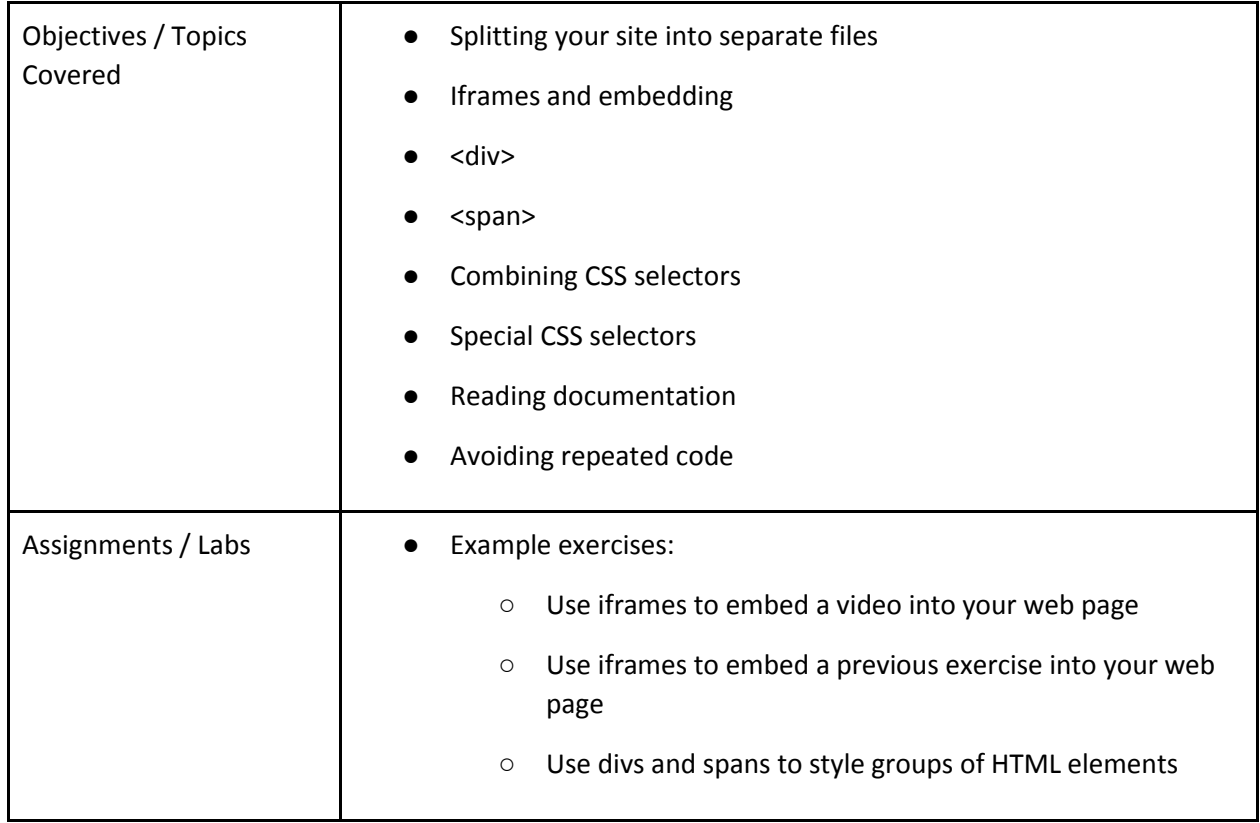

# **UNIT 6: DESIGNING USER INTERFACES**

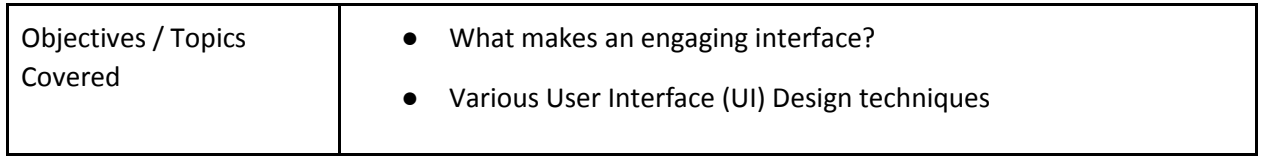

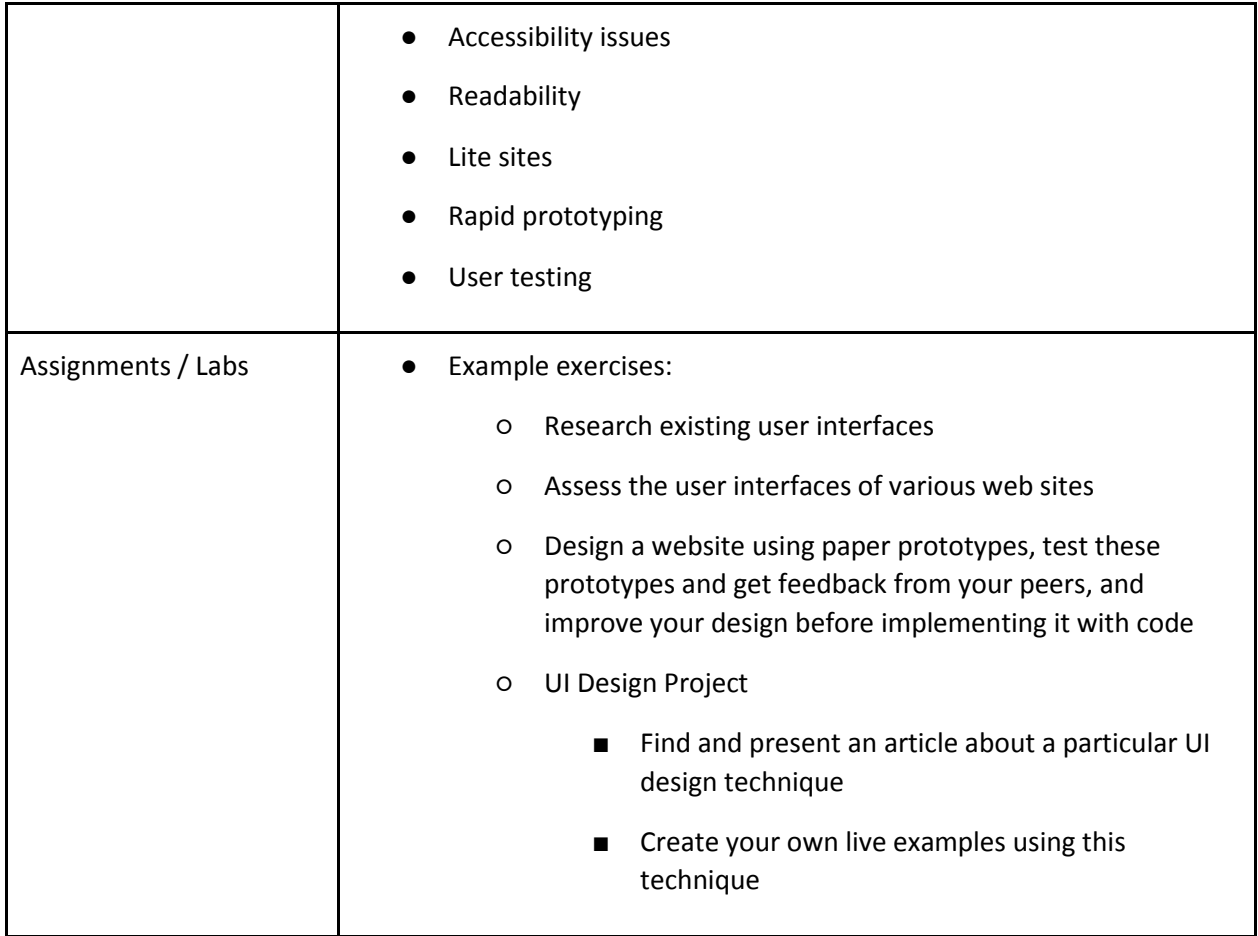

### **UNIT 7: FINAL PROJECT**

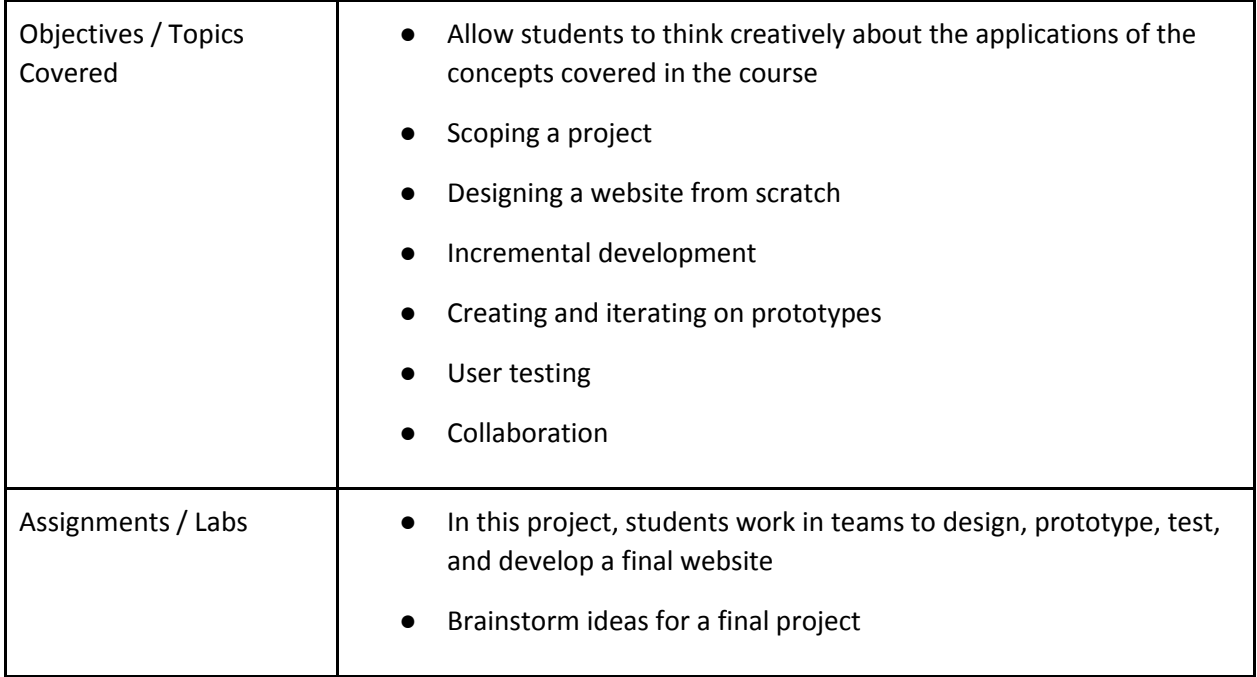

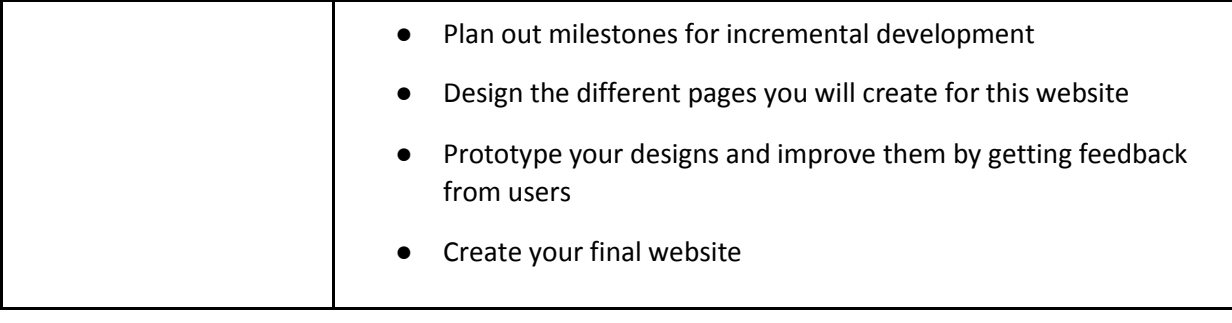